# **Kapitola 3.: Diagnostické grafy a testy normality dat**

## **3.1. Motivace**

Diagnostické grafy slouží především k tomu, aby nám pomohly orientačně posoudit povahu dat a určit směr další statistické analýzy. Při zpracování dat se často předpokládá splnění určitých podmínek. V případě jednoho náhodného výběru je to především normalita (posuzujeme ji pomocí NP plotu, Q-Q plotu, histogramu) a nepřítomnost vybočujících hodnot (odhalí je krabicový diagram). U dvou či více nezávislých náhodných výběrů sledujeme kromě normality též shodu středních hodnot nebo shodu rozptylů - homoskedasticitu (porovnáváme vzhled krabicových diagramů). V případě jednoho dvourozměrného náhodného výběru často posuzujeme dvourozměrnou normalitu dat (použijeme dvourozměrný tečkový diagram s proloženou 100(1-α)% elipsou konstantní hustoty pravděpodobnosti).

Vzhledem k důležitosti předpokladu normality se vedle grafického posouzení doporučuje též použití některého testu normality, např. Kolmogorovova – Smirnovova testu nebo Shapirova – Wilkova testu. K závěrům těchto testů však přistupujeme s určitou opatrností. Máme-li k dispozici rozsáhlejší datový soubor (orientačně n > 30) a test zamítne na obvyklé hladině významnosti 0,01 nebo 0,05 hypotézu o normalitě, i když vzhled diagnostických grafů svědčí jenom o lehkém porušení normality, nedopustíme se závažné chyby, pokud použijeme statistickou metodu založenou na normalitě dat.

## **3.2. Krabicový diagram**

### **3.2.1. Popis diagramu**

Umožňuje posoudit symetrii a variabilitu datového souboru a existenci odlehlých či extrémních hodnot. Způsob konstrukce je zřejmý z obrázku:

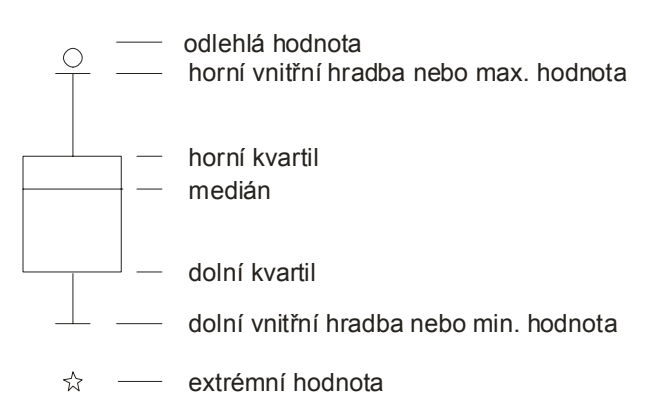

Odlehlá hodnota leží mezi vnějšími a vnitřními hradbami, tj. v intervalu  $(x_{0.75} + 1.5q, x_{0.75} + 3q)$  či v intervalu  $(x_{0.25} - 3q, x_{0.25} - 1.5q)$ . Extrémní hodnota leží za vnějšími hradbami, tj. v intervalu ( $x_{0.75} + 3q$ ,  $\infty$ ) či v intervalu  $(-\infty, x_{0.25} - 3q)$ .

## **3.2.2. Příklad**

U 30 domácností byl zjišťován počet členů.

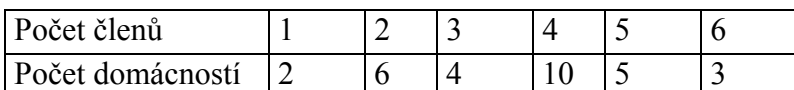

Pro tyto údaje sestrojte krabicový diagram.

#### **Řešení**:

Připomeneme nejprve definici α-kvantilu. Je-li  $\alpha \in (0,1)$ , pak α-kvantil x<sub>α</sub> je číslo, které rozděluje uspořádaný datový soubor na dolní úsek, obsahující aspoň podíl α všech dat a na horní úsek obsahující aspoň podíl  $1 - \alpha$  všech dat. Pro výpočet α-kvantilu slouží algoritmus:

$$
n\alpha = \begin{cases} \text{celé číslo } c \Rightarrow x_{\alpha} = \frac{x_{(c)} + x_{(c+1)}}{2} \\ \text{necelé číslo } \Rightarrow zaokrouhlíme nahoru na nejbližší celé číslo } c \Rightarrow x_{\alpha} = x_{(c)} \end{cases}
$$

Pro speciálně zvolená α užíváme názvů:  $x_{0,50}$  – medián,  $x_{0,25}$  – dolní kvartil,  $x_{0,75}$  – horní kvartil,  $x_{0,1}, ..., x_{0,9}$  – decily,  $x_{0,01}, ..., x_{0,99}$  – percentily. Jako charakteristika variability slouží kvartilová odchylka:  $q = x_{0.75} - x_{0.25}$ .

V našem případě rozsah souboru  $n = 30$ . Výpočty potřebných kvantilů uspořádáme do tabulky.

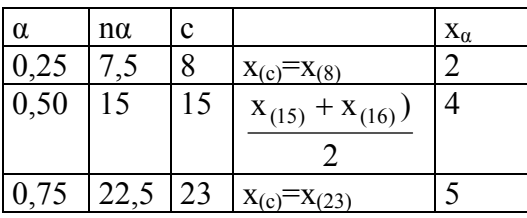

Dolní kvartil je 2, tedy aspoň čtvrtina domácností má aspoň dva členy. Medián je 4, tedy aspoň polovina domácností má aspoň 4 členy. Horní kvartil je 5, tedy aspoň tři čtvrtiny domácností mají aspoň 5 členů.

Vypočteme kvartilovou odchylku:  $q = x_{0.75} - x_{0.25} = 5 - 2 = 3$ . Dolní vnitřní hradba:  $x_{0,25} - 1,5q = 2 - 1,5.3 = -2,5$ Horní vnitřní hradba:  $x_{0.75} + 1,5q = 5 + 1,5.3 = 9.5$ Nakonec sestrojíme krabicový diagram:

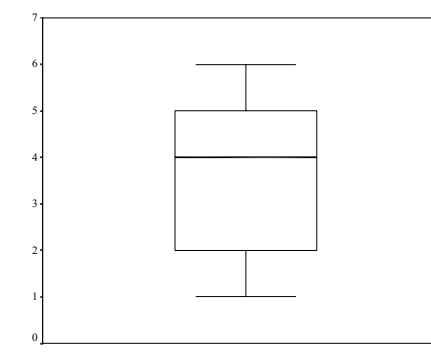

Vidíme, že datový soubor vykazuje určitou nesymetrii – medián je posunut směrem k hornímu kvartilu, soubor je tedy záporně zešikmen. V souboru se nevyskytují žádné odlehlé ani extrémní hodnoty.

## **3.3. Normální pravděpodobnostní graf (NP-plot)**

## **3.3.1. Popis grafu**

NP-plot umožňuje graficky posoudit, zda data pocházejí z normálního rozložení. Způsob konstrukce: na vodorovnou osu vynášíme uspořádané hodnoty  $x_{(1)} \leq ... \leq x_{(n)}$  a na svislou osu kvantily u<sub> $\alpha_j$ </sub>, kde  $\alpha_j = \frac{3j-1}{3n+1}$  $j = \frac{1}{3n + 1}$  $\alpha_i = \frac{3j-1}{2i}$ , přičemž j je pořadí j-té uspořádané hodnoty (jsouli některé hodnoty stejné, pak za j bereme průměrné pořadí odpovídající takové skupince). Pocházejí-li data z normálního rozložení, pak všechny dvojice  $(x_{(j)}, u_{\alpha_j})$  budou ležet na přímce.

Pro data z rozložení s kladnou šikmostí se dvojice  $\left(\mathbf{x}_{(j)}, \mathbf{u}_{\alpha_j}\right)$ budou řadit do konkávní křivky, zatímco pro data z rozložení se zápornou šikmostí se dvojice  $(x_{(j)}, u_{\alpha_j})$  budou řadit do konvexní křivky.

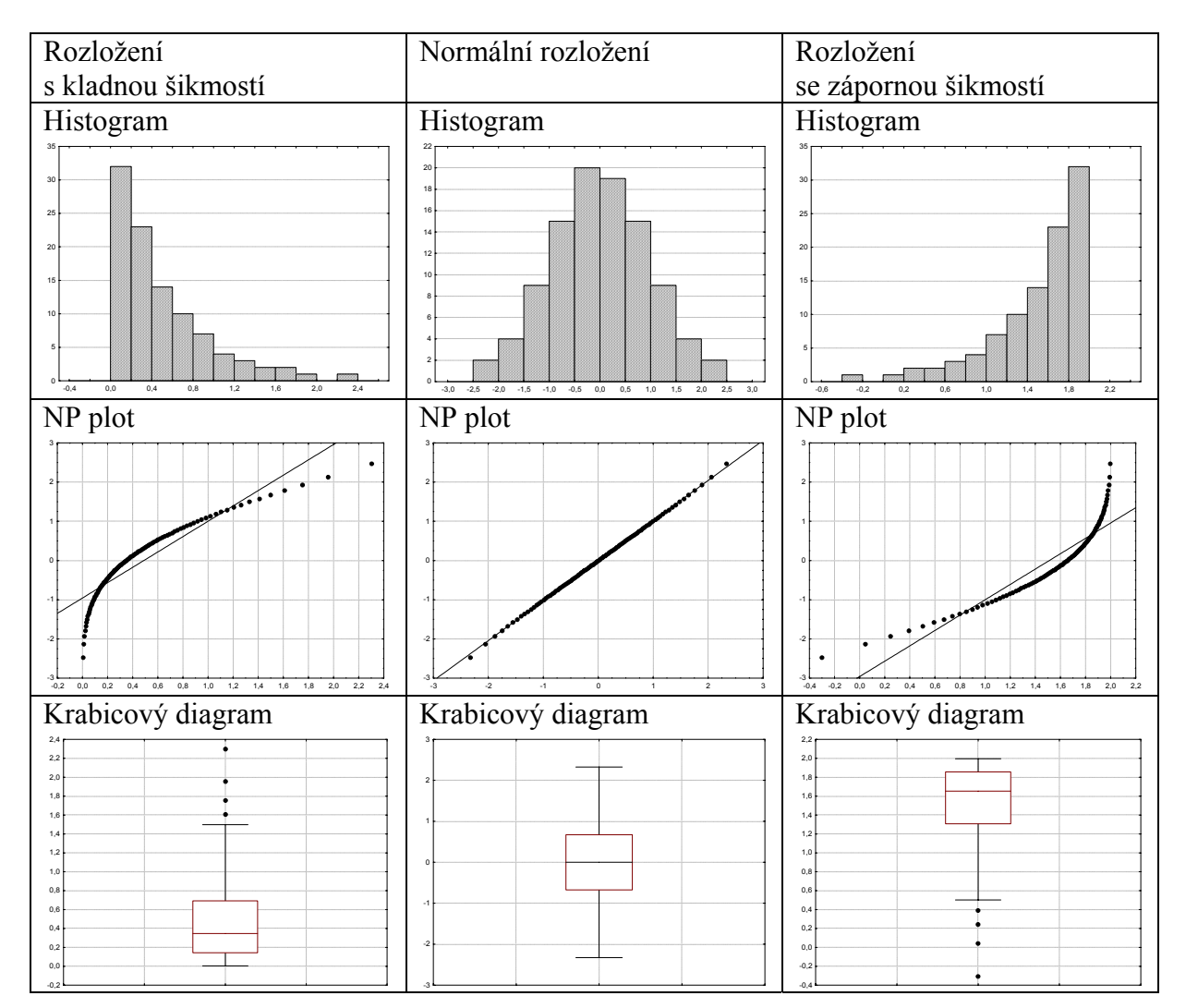

## **3.3.2. Příklad**

Desetkrát nezávisle na sobě byla změřena jistá konstanta. Výsledky měření: 2 1,8 2,1 2,4 1,9 2,1 2 1,8 2,3 2,2. Pomocí normálního pravděpodobnostního grafu posuďte, zda se tato data řídí normálním rozložením.

## **Řešení**:

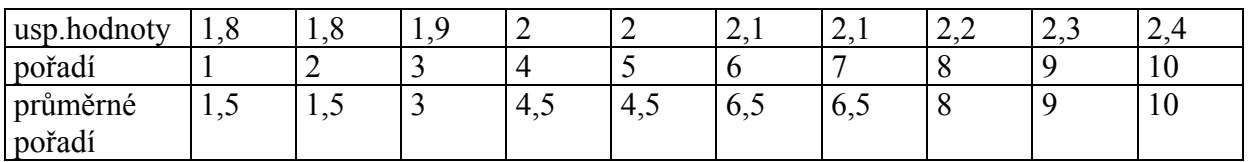

Vektor hodnot průměrného pořadí:  $j = (1, 5, 3, 4, 5, 6, 5, 8, 9, 10)$ ,

vektor hodnot  $\alpha_i = \frac{33}{2}$  = (0,1129;0,2581;0,4032;0,5968;0,7419;0,8387;0,9355)  $3n + 1$  $\alpha_j = \frac{3j-1}{3n+1} = (0,1129;0,2581;0,4032;0,5968;0,7419;0,8387;0,9355),$ vektor kvantilů u  $_{\alpha_{j}}$  = (-1,2112;-0,6493;-0,245;0,245;0,6493;0,9892;1,5179).

Normální pravděpodobnostní graf

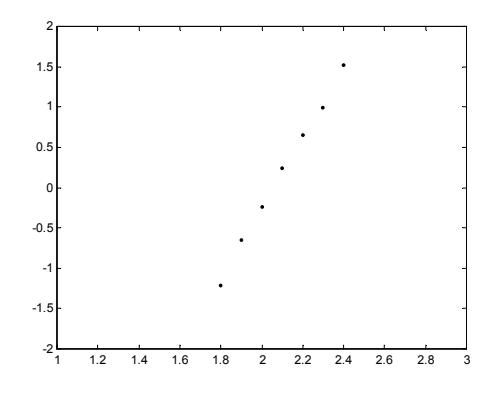

Protože dvojice  $(x_{(j)}, u_{\alpha_j})$  téměř leží na přímce, lze usoudit, že data pocházejí z normálního rozložení.

## **3.4. Kvantil-kvantilový graf (Q-Q plot)**

#### **3.4.1. Popis grafu**

Umožňuje graficky posoudit, zda data pocházejí z nějakého známého rozložení (např. systém STATISTICA nabízí 8 typů rozložení: beta, exponenciální, Gumbelovo, gamma, lognormální, normální, Rayleighovo a Weibulovo). Pro nás je nejdůležitější právě normální rozložení.

Způsob konstrukce: na svislou osu vynášíme uspořádané hodnoty  $x_{(1)} \leq ... \leq x_{(n)}$  a na

vodorovnou osu kvantily  $K_{\alpha_j}(X)$  vybraného rozložení, kde  $\alpha_j = \frac{3 - \text{adj}}{n + n_{\text{adj}}}$ adj  $j = \frac{}{n + n}$  $j - r$ +  $\alpha_i = \frac{j - r_{\text{adj}}}{r_{\text{adj}}}$ , přičemž  $r_{\text{adj}}$  a n<sub>adj</sub>

jsou korigující faktory  $\leq 0.5$ , implicitně  $r_{\text{adj}} = 0.375$  a  $n_{\text{adj}} = 0.25$ . (Jsou-li některé hodnoty  $x_{(1)}$  $\leq \ldots \leq x_{(n)}$  stejné, pak za j bereme průměrné pořadí odpovídající takové skupince.) Pokud vybrané rozložení závisí na nějakých parametrech, pak se tyto parametry odhadnou z dat nebo je může zadat uživatel. Body  $(K_{\alpha_i}(X), x_{(i)})$  se metodou nejmenších čtverců proloží přímka.

Čím méně se body odchylují od této přímky, tím je lepší soulad mezi empirickým a teoretickým rozložením.

#### **3.4.2. Příklad**

Pro data z příkladu 3.4.1. posuďte pomocí kvantil – kvantilového grafu, zda pocházejí z normálního rozložení.

### **Řešení:**

Na základě tabulky vytvořené při řešení příkladu 3.4.1. stanovíme: vektor hodnot průměrného pořadí:  $j = (1, 5, 3, 4, 5, 6, 5, 8, 9, 10)$ , vektor hodnot  $\alpha_i = \frac{3.0575}{0.057} = (0.1098;0.2561;0.4024;0.5976;0.7439;0.8415;0.939)$  $n + 0,25$  $\alpha_j = \frac{j - 0.375}{n + 0.25} = (0.1098; 0.2561; 0.4024; 0.5976; 0.7439; 0.8415; 0.939),$ vektor kvantilů u  $_{\alpha_i}$  =  $(-1,2278; -0,6554; -0,247;0,247;0,6554;1,0005;1,566)$ Kvantil – kvantilový graf

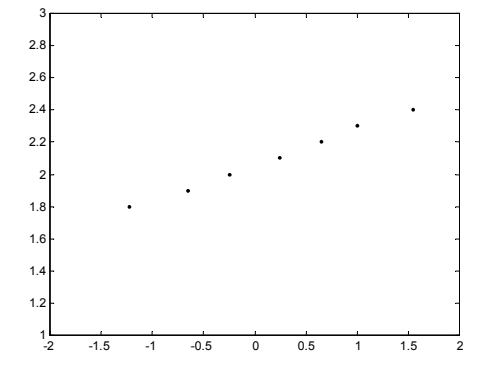

Vzhled grafu nasvědčuje tomu, že data pocházejí z normálního rozložení.

## **3.5. Histogram**

#### **3.5.1. Popis grafu**

Umožňuje porovnat tvar hustoty četnosti s tvarem hustoty pravděpodobnosti vybraného teoretického rozložení. (Ve STATISTICE je pojem histogramu širší, skrývá se za ním i sloupkový diagram.)

Způsob konstrukce ve STATISTICE: na vodorovnou osu se vynášejí třídicí intervaly (implicitně 10, jejich počet lze změnit, stejně tak i meze třídicích intervalů) či varianty znaku a na svislou osu absolutní nebo relativní četnosti třídicích intervalů či variant. Do histogramu se zakreslí tvar hustoty (či pravděpodobnostní funkce) vybraného teoretického rozložení. Kromě 8 typů rozložení uvedených u Q-Q plotu umožňuje STATISTICA použít ještě další 4 rozložení: Laplaceovo, logistické, geometrické, Poissonovo.

#### **3.5.2. Příklad**

U 70 domácností byly zjišťovány týdenní výdaje na nealkoholické nápoje (v Kč).

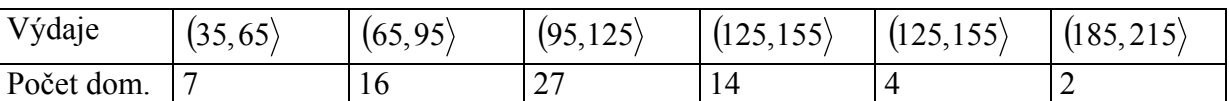

Nakreslete histogram s proloženou hustotou pravděpodobnosti normálního rozložení s parametry m a s<sup>2</sup>, kde m je aritmetický průměr a s<sup>2</sup> rozptyl vypočtený z dat.

## **Řešení**:

Pro výpočet průměru resp. rozptylu použijeme vzorec pro vážený aritmetický průměr resp. vážený rozptyl.

$$
m = \frac{1}{n} \sum_{j=1}^{r} n_j x_{[j]} = \frac{1}{70} (7 \cdot 50 + 16 \cdot 80 + 27 \cdot 110 + 14 \cdot 140 + 4 \cdot 170 + 2 \cdot 200) = 109{,}14
$$
  
\n
$$
s^2 = \frac{1}{n-1} \sum_{j=1}^{r} n_j (x_{[j]} - m)^2 = \frac{1}{69} [7 \cdot (50 - 109{,}14)^2 + ... + 2 \cdot (200 - 109{,}14)^2] = 1138{,}24
$$

Hodnoty hustoty pravděpodobnosti normálního rozložení s parametry m a s<sup>2</sup> musíme vynásobit číslem 30.70 = 2100, kde 30 je délka třídicích intervalů a 70 rozsah datového souboru.

Histogram s proloženou hustotou pravděpodobnosti normálního rozložení

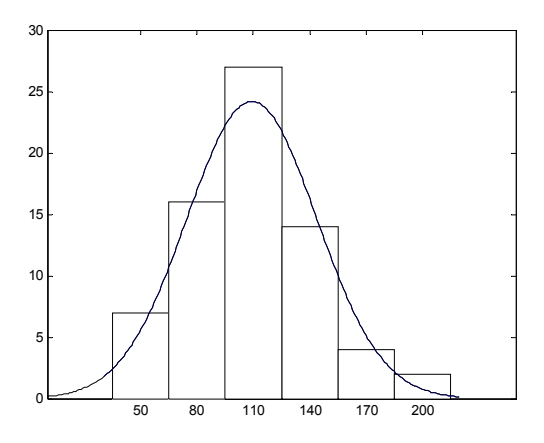

Vidíme, že tvar histogramu se poněkud odchyluje od tvaru hustoty pravděpodobnosti normálního rozložení. Malé hodnoty jsou četnější než velké – datový soubor je kladně zešikmen.

# **3.6. Dvourozměrný tečkový diagram**

### **3.6.1. Popis diagramu**

Máme dvourozměrný datový soubor  $(x_1, y_1), \ldots, (x_n, y_n)$ , který je realizací dvourozměrného náhodného výběru  $(X_1, Y_1), \ldots, (X_n, Y_n)$  z dvourozměrného rozložení. Na vodorovnou osu vyneseme hodnoty  $x_i$ , na svislou hodnoty  $y_k$  a do příslušných průsečíků nakreslíme tolik teček, jaká je absolutní četnost dvojice (xj, yk). Jedná-li se o náhodný výběr z dvourozměrného normálního rozložení, měly by tečky zhruba rovnoměrně vyplnit vnitřek elipsovitého obrazce. Vrstevnice hustoty dvourozměrného normálního rozložení jsou totiž elipsy – viz následující obrázek.

Graf hustoty a vrstevnice dvourozměrného normálního rozložení s parametry  $\mu_1 = 0$ ,  $\mu_2 =$ 0,  $\sigma_1^2 = 1$ ,  $\sigma_2^2 = 1$ ,  $\rho = -0.75$ :

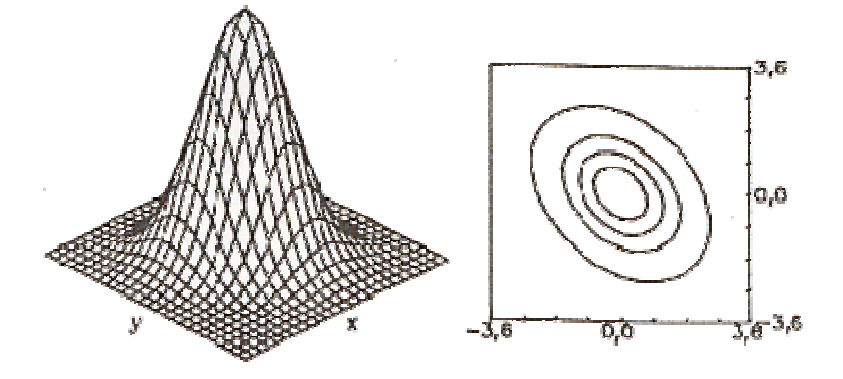

Do dvourozměrného tečkového diagramu můžeme ještě zakreslit 100(1-α)% elipsu konstantní hustoty pravděpodobnosti. Bude-li více než 100α% teček ležet vně této elipsy, svědčí to o porušení dvourozměrné normality. Bude-li mít hlavní osa elipsy kladnou resp. zápornou směrnici, znamená to, že mezi veličinami X a Y existuje určitý stupeň přímé resp. nepřímé lineární závislosti.

#### **3.6.2. Příklad**

Máme k dispozici výsledky testů ze dvou předmětů zjištěné u osmi náhodně vybraných studentů určitého oboru.

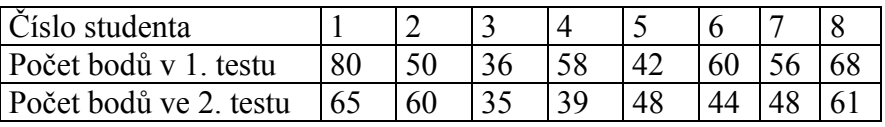

Pomocí dvourozměrného tečkového diagramu se zakreslenou 95% elipsou konstantní hustoty pravděpodobnosti posuďte, zda tato data lze považovat za realizace náhodného výběru z dvourozměrného normálního rozložení.

**Řešení**:

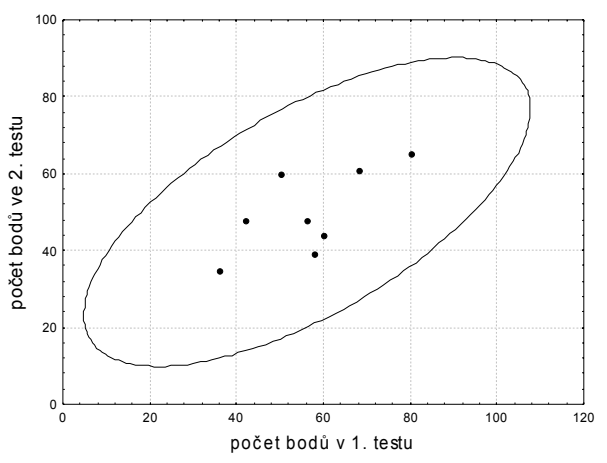

Obrázek svědčí o tom, že předpoklad dvourozměrné normality je oprávněný a že mezi počty bodů z 1. a 2. testu bude existovat určitý stupeň přímé lineární závislosti, tzn., že u studentů, kteří měli vysoký resp. nízký počet bodů v 1. testu, lze očekávat vysoký resp. nízký počet bodů ve 2. testu.

# **3.7. Kolmogorovův – Smirnovův test normality dat**

## **3.7.1. Popis testu**

Testujeme hypotézu, která tvrdí, že náhodný výběr  $X_1, ..., X_n$  pochází z normálního rozložení s parametry  $\mu$  a  $\sigma^2$ . Distribuční funkci tohoto rozložení označme  $\Phi_T(x)$ . Nechť  $F_n(x)$ je výběrová distribuční funkce. Testovou statistikou je statistika  $D_n = \sup_{-\infty < x < \infty} |F_n(x) - \Phi_T(x)|$ .

Nulovou hypotézu zamítáme na hladině významnosti α, když  $D_n \ge D_n(\alpha)$ , kde  $D_n(\alpha)$  je

tabelovaná kritická hodnota. Pro n  $\geq 30$  lze  $D_n(\alpha)$  aproximovat výrazem α  $\ln \frac{2}{x}$  $2n$  $\frac{1}{\cdot}$ ln $\frac{2}{\cdot}$ .

V případě, že neznáme parametry  $\mu$  a  $\sigma^2$  normálního rozložení, změní se rozložení testové statistiky Dn. Příslušné modifikované kvantily byly určeny pomocí simulačních studií.

#### **3.7.2. Poznámka ke K-S testu ve STATISTICE**

Test normality poskytuje hodnotu testové statistiky (ozn. d) a dvě p-hodnoty. První se vztahuje k případu, kdy μ a σ<sup>2</sup> známe předem, druhá (ozn. Liliefors p) se vztahuje k případu, kdy  $\mu$  a  $\sigma^2$  neznáme. Objeví-li se ve výstupu p = n.s. (tj. non significant), pak hypotézu o normalitě nezamítáme na hladině významnosti 0,05.

#### **3.7.3. Příklad**

Jsou dány hodnoty 10, 12, 8, 9, 16. Pomocí K- S testu zjistěte na hladině významnosti 0,05, zda tato data pocházejí z normálního rozložení.

**Řešení**: Odhadem střední hodnoty je výběrový průměr m = 11, odhadem rozptylu je výběrový rozptyl s<sup>2</sup> = 10. Uspořádaný náhodný výběr je  $(8, 9, 10, 12, 16)$ . Vypočteme hodnoty výběrové distribuční funkce:

$$
x < 8 : F_5(x) = 0
$$
  
\n
$$
8 \le x < 9 : F_5(x) = \frac{1}{5} = 0,2
$$
  
\n
$$
9 \le x < 10 : F_5(x) = \frac{2}{5} = 0,4
$$
  
\n
$$
10 \le x < 12 : F_5(x) = \frac{3}{5} = 0,6
$$
  
\n
$$
12 \le x < 16 : F_5(x) = \frac{4}{5} = 0,8
$$

 $x \ge 16$ :  $F_5(x) = 1$ 

Hodnoty teoretické distribuční funkce  $\Phi_T(x)$  v bodech 8, 9, 10, 12, 16:

$$
\Phi_{\text{T}}(8) = \Phi\left(\frac{8-11}{\sqrt{10}}\right) = \Phi(-0.95) = 1 - \Phi(0.95) = 1 - 0.82894 = 0.17106
$$
  
\n
$$
\Phi_{\text{T}}(9) = \Phi\left(\frac{9-11}{\sqrt{10}}\right) = \Phi(-0.63) = 1 - \Phi(0.63) = 1 - 0.73565 = 0.26435
$$
  
\n
$$
\Phi_{\text{T}}(10) = \Phi\left(\frac{10-11}{\sqrt{10}}\right) = \Phi(-0.32) = 1 - \Phi(0.32) = 1 - 0.62552 = 0.37448
$$
  
\n
$$
\Phi_{\text{T}}(12) = \Phi\left(\frac{12-11}{\sqrt{10}}\right) = \Phi(0.32) = 0.62552
$$
  
\n
$$
\Phi_{\text{T}}(16) = \Phi\left(\frac{16-11}{\sqrt{10}}\right) = \Phi(1.58) = 0.94295
$$

(Ф je distribuční funkce rozložení N(0,1).)

Rozdíly mezi výběrovou distribuční funkcí  $F_5(x)$  a teoretickou distribuční funkcí  $\Phi_T(x)$ :  $d_1 = 0.2 - 0.17106 = 0.02894$ ;  $d_2 = 0.4 - 0.26435 = 0.13565$ ;  $d_3 = 0.6 - 0.37448 = 0.22552$ ;  $d_4 = 0.8 - 0.62552 = 0.17448$ ;  $d_5 = 1 - 0.94295 = 0.05705$ .

Testová statistika:  $D_5 = 0.22552$ , modifikovaná kritická hodnota pro n = 5,  $\alpha = 0.05$  je 0.343. Protože 0,22552 < 0,343, hypotézu o normalitě nezamítáme na hladině významnosti 0,05.

#### **3.8. Shapirův – Wilkův test normality dat**

Testujeme hypotézu, která tvrdí, že náhodný výběr  $X_1, ..., X_n$  pochází z rozložení N(μ, σ<sup>2</sup>). Test je založen na zjištění, zda body v kvantil-kvantilovém grafu jsou významně odlišné od regresní přímky proložené těmito body. S-W test se používá především pro výběry menších rozsahů,  $n < 50$ .

## **Kontrolní otázky**

1. K čemu slouží diagnostické grafy?

2. Popište způsob konstrukce krabicového diagramu.

3. Jak budete interpretovat situaci, kdy v krabicovém diagramu je medián posunut směrem k dolnímu kvartilu?

4. V dvourozměrném tečkovém diagramu jsou tečky zhruba rovnoměrně rozptýleny uvnitř kruhového obrazce. Co lze říci o vztahu veličin X a Y?

5. Jak se liší provedení K-S testu normality dat v případě, kdy známe parametry normálního rozložení od případu, kdy je neznáme?

6. Jak souvisí S-W test normality dat s kvantil-kvantilovým grafem?

7. Z 99 hodnot byl sestrojen histogram. Určete, který ze tří uvedených krabicových diagramů byl sestrojen ze stejných hodnot. Svou volbu zdůvodněte.

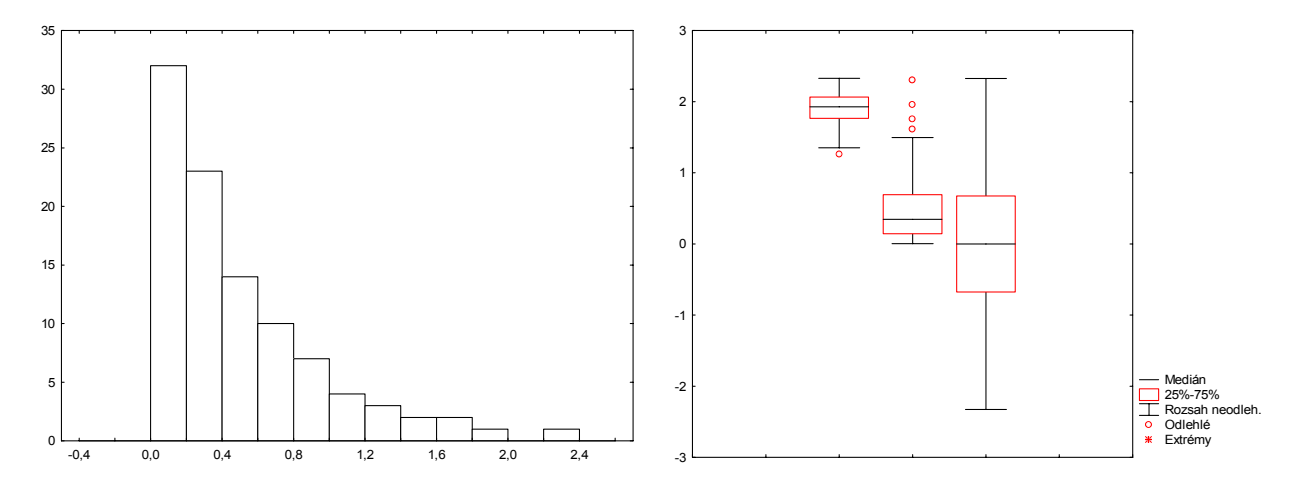

Výsledek: Jedná se o druhý krabicový diagram.

7. Pro datový soubor o rozsahu n = 50 byl vytvořen normální pravděpodobnostní graf a kvantil-kvantilový graf. Pomocí těchto grafů posuďte, zda se data mohou řídit normálním rozložením.

NP plot

Q-Q plot

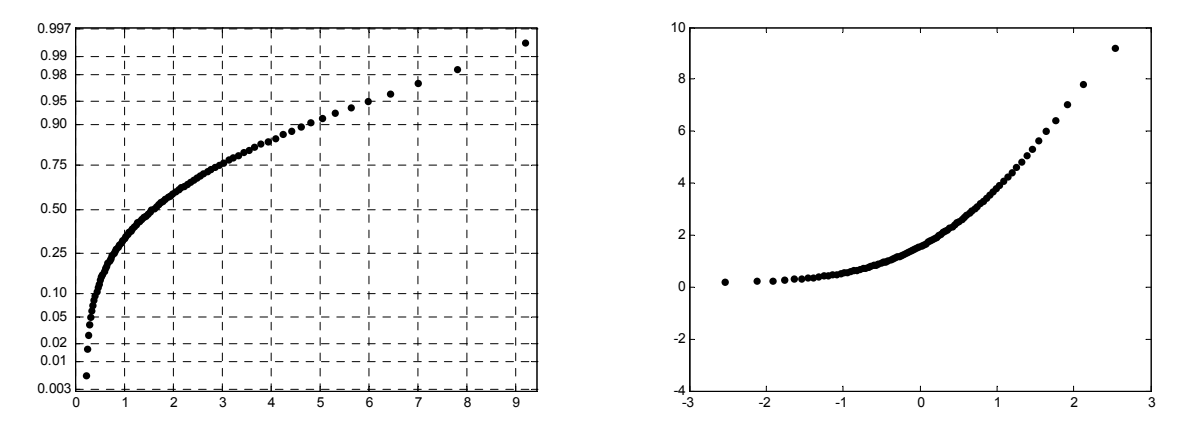

Výsledek: Data nepocházejí z normálního rozložení, vzhled obou diagramů svědčí o značném kladném zešikmení.

## **Příklady**

Příklady

1. Během semestru se studenti podrobili písemnému testu z matematiky, v němž bylo možno získat 0 až 10 bodů. Výsledky jsou uvedeny v tabulce:

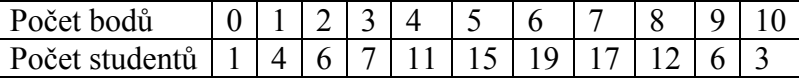

Pro počet bodů sestrojte krabicový diagram. Je počet bodů symetricky rozložen kolem mediánu? Vyskytují se v datech odlehlé nebo extrémní hodnoty?

Výsledek:  $x_{0,25} = 1$ ,  $x_{0,50} = 6$ ,  $x_{0,75} = 7$ , medián je posunut k hornímu kvartilu, data vykazují zápornou šikmost. Odlehlé ani extrémní hodnoty se nevyskytují.

2. (S) Pro počet bodů z 1. příkladu sestrojte normální pravděpodobnostní graf.

3. (S) Pro počet bodů z 1. příkladu sestrojte kvantil-kvantilový graf pro normální rozložení.

4. (S) Pro počet bodů z 1. příkladu testujte pomocí K-S testu na hladině významnosti 0,05 hypotézu, že se řídí normálním rozložením. Zjistěte hodnotu testové statistiky a odpovídající p-hodnotu.

#### Výsledek:

Testová statistika = 0,12895, Liliefors  $p < 0.01$ , hypotézu o normalitě zamítáme na hladině významnosti 0,05.

5. (S) Pro počet bodů z 1. příkladu testujte pomocí S-W testu na hladině významnosti 0,05 hypotézu, že se řídí normálním rozložením. Zjistěte hodnotu testové statistiky a odpovídající p-hodnotu.

Výsledek:

Testová statistika = 0,96906, p < 0,01784, hypotézu o normalitě zamítáme na hladině významnosti 0,05.

6. (S) Na 10 automobilech stejného typu se testovaly dva druhy benzínu lišící se oktanovým číslem. U každého automobilu se při průměrné rychlosti 90 km/h měřil dojezd (tj. dráha, kterou ujede na dané množství benzínu) při použití každého z obou druhů benzínu. Výsledky:

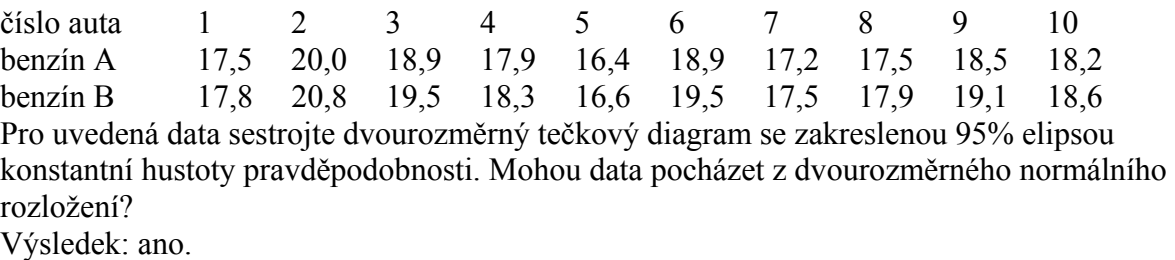